# **DCAA Report**

### **Reference Guide**

**Award Reports** 

**DCAA Report** 

Reports

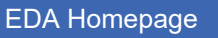

# **Table of Contents**

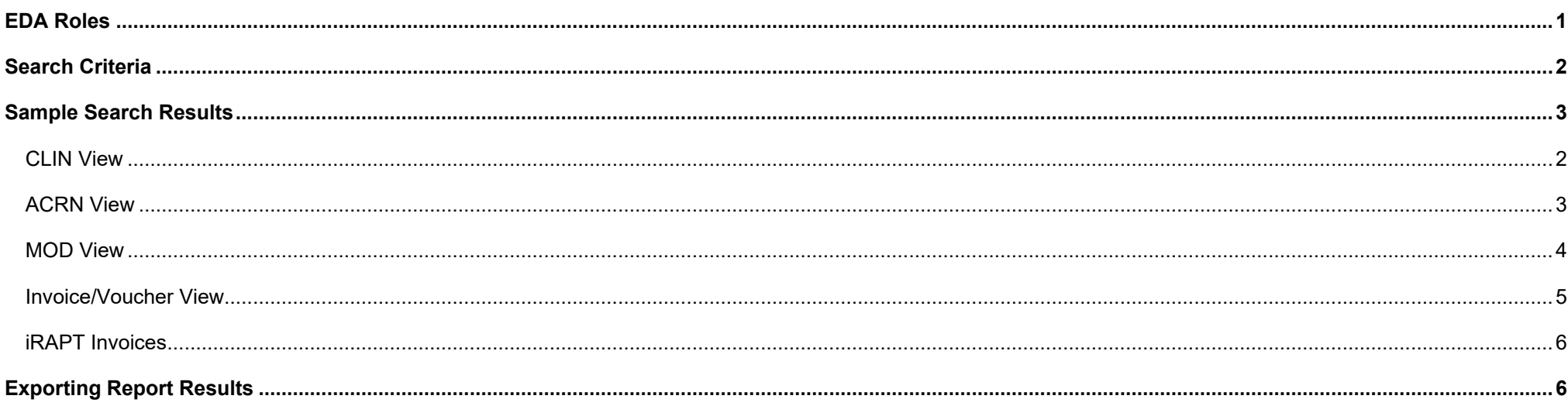

<span id="page-0-0"></span>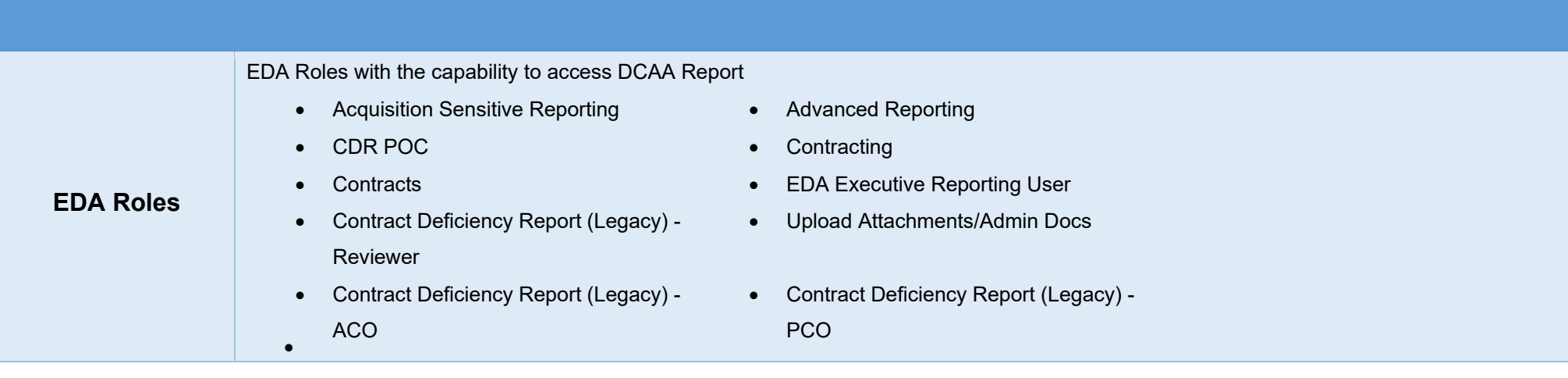

<span id="page-1-1"></span><span id="page-1-0"></span>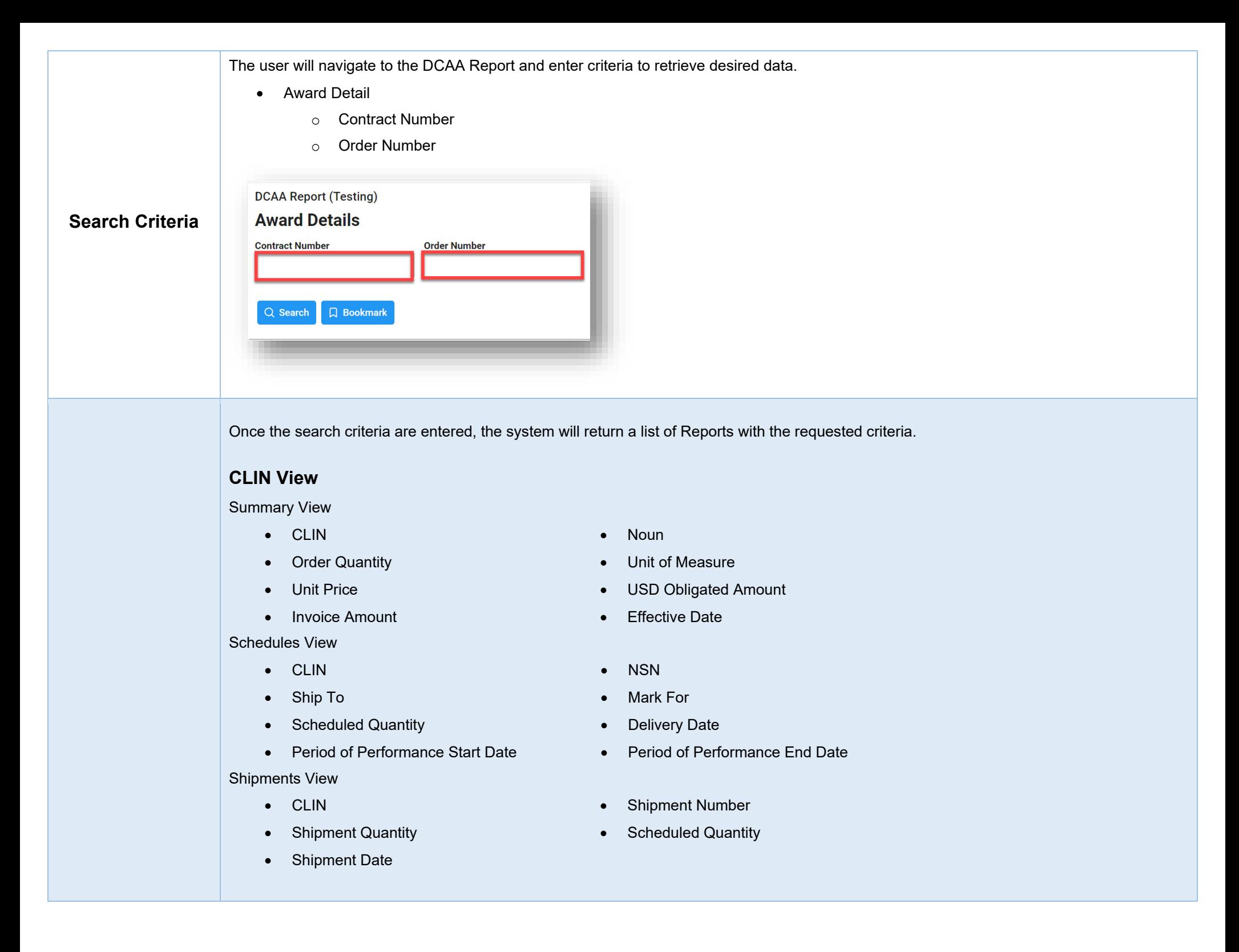

<span id="page-2-0"></span>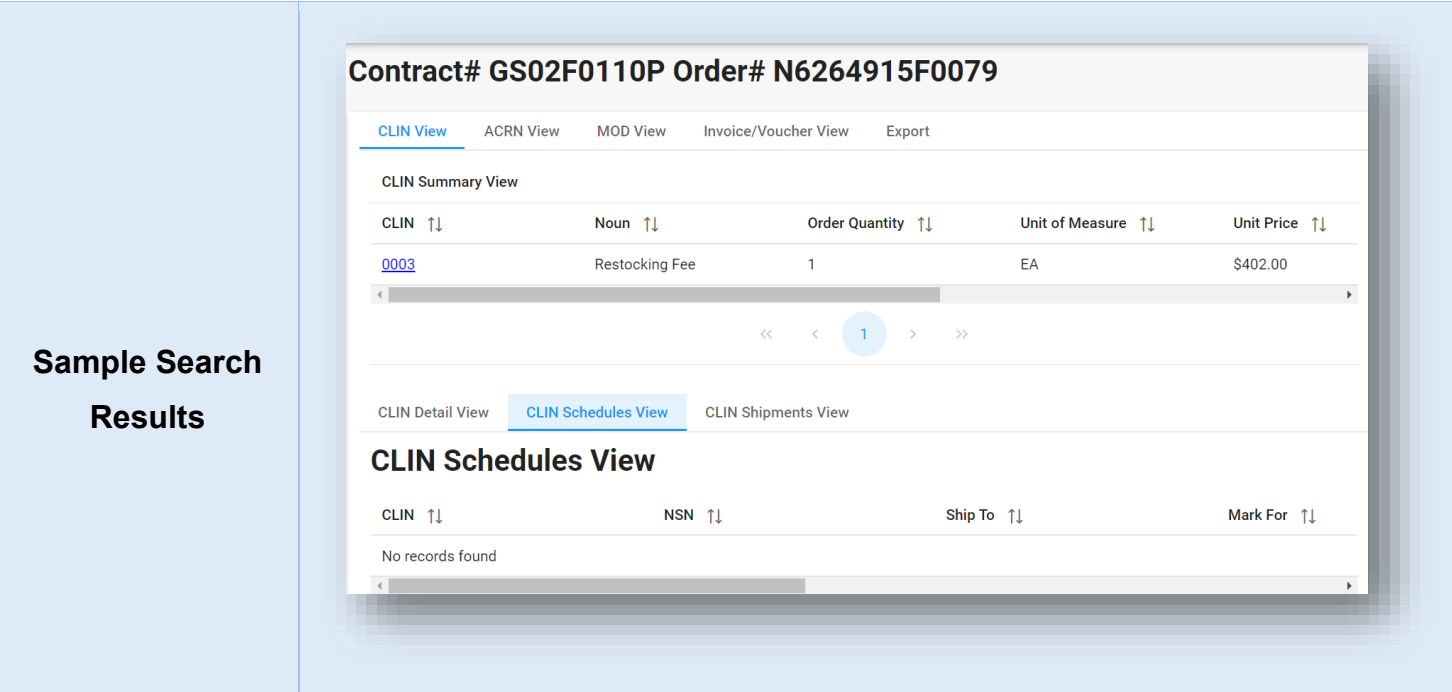

# <span id="page-2-1"></span>**ACRN View**

Summary View

- 
- USD Funded Amount Line of Accounting

#### Detail View

- CLIN Noun
- Order Quantity Uom
- 
- Invoice Amount
- ACRN ACRN USD Obligated Amount
	-
	-
	-
- Unit Price  **Total Item Amount**

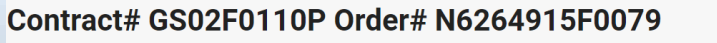

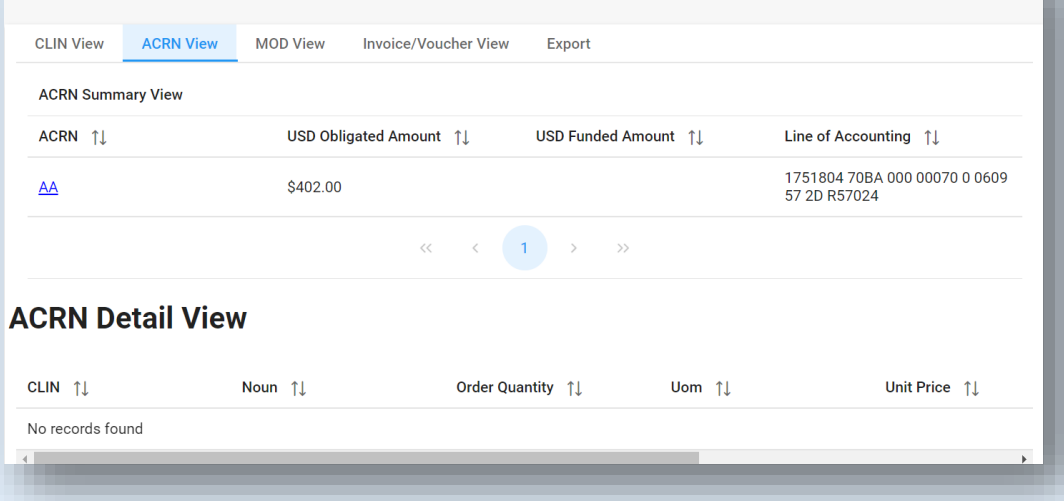

# <span id="page-3-0"></span>**MOD View**

Summary View

- 
- 
- USD Obligated Amount USD Funded Amount
- Attachment

#### Detail View

- 
- 
- 
- Total Item Amount
- Date  **Contract MOD**
- Type of MOD **•** Obligated Amount Change
	-
- CLIN Noun
- Contract MOD Cross Cross Cross Cross Cross Cross Cross Cross Cross Cross Cross Cross Cross Cross Cross Cross Cross Cross Cross Cross Cross Cross Cross Cross Cross Cross Cross Cross Cross Cross Cross Cross Cross Cross C
- Uom Unit Price

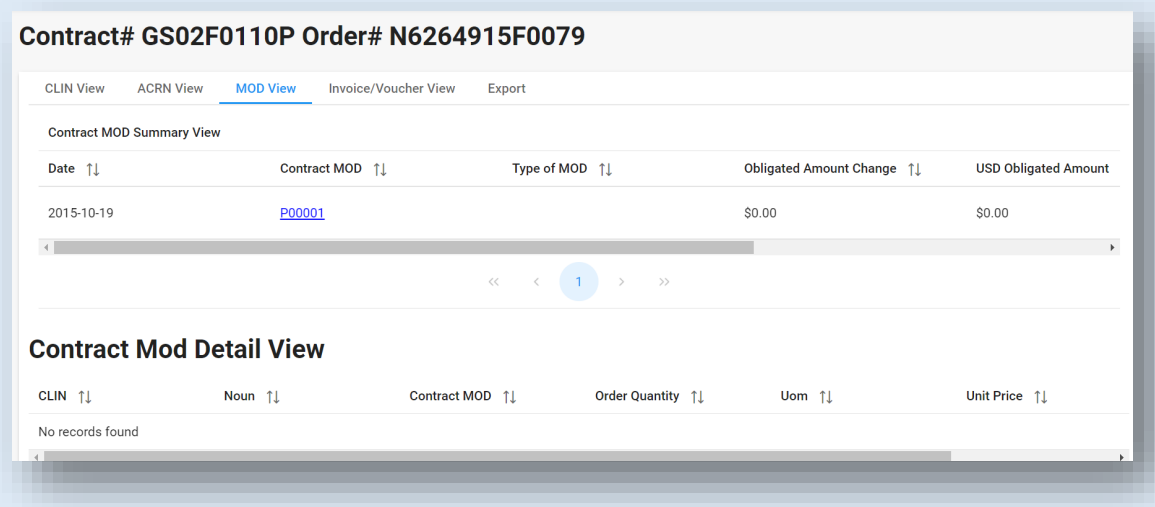

## <span id="page-4-0"></span>**Invoice/Voucher View**

Voucher Summary View

- 
- USD Obligated Amount Cum. Invoice Amount
- 
- POP End Date
- Clin Noun
	-
- Delivery Date  **POP Begin Date**

#### Contract# GS02F0110P Order# N6264915F0079

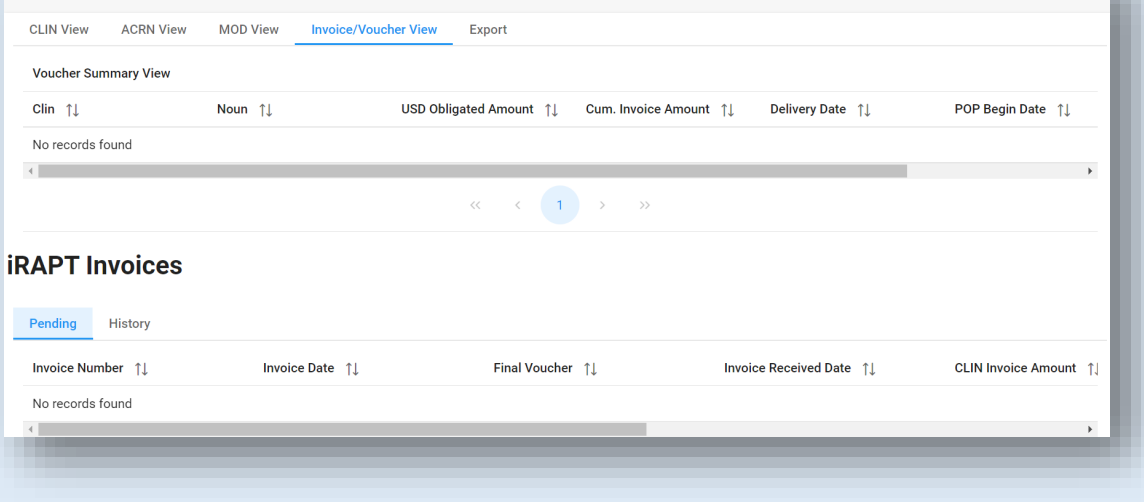

<span id="page-5-1"></span><span id="page-5-0"></span>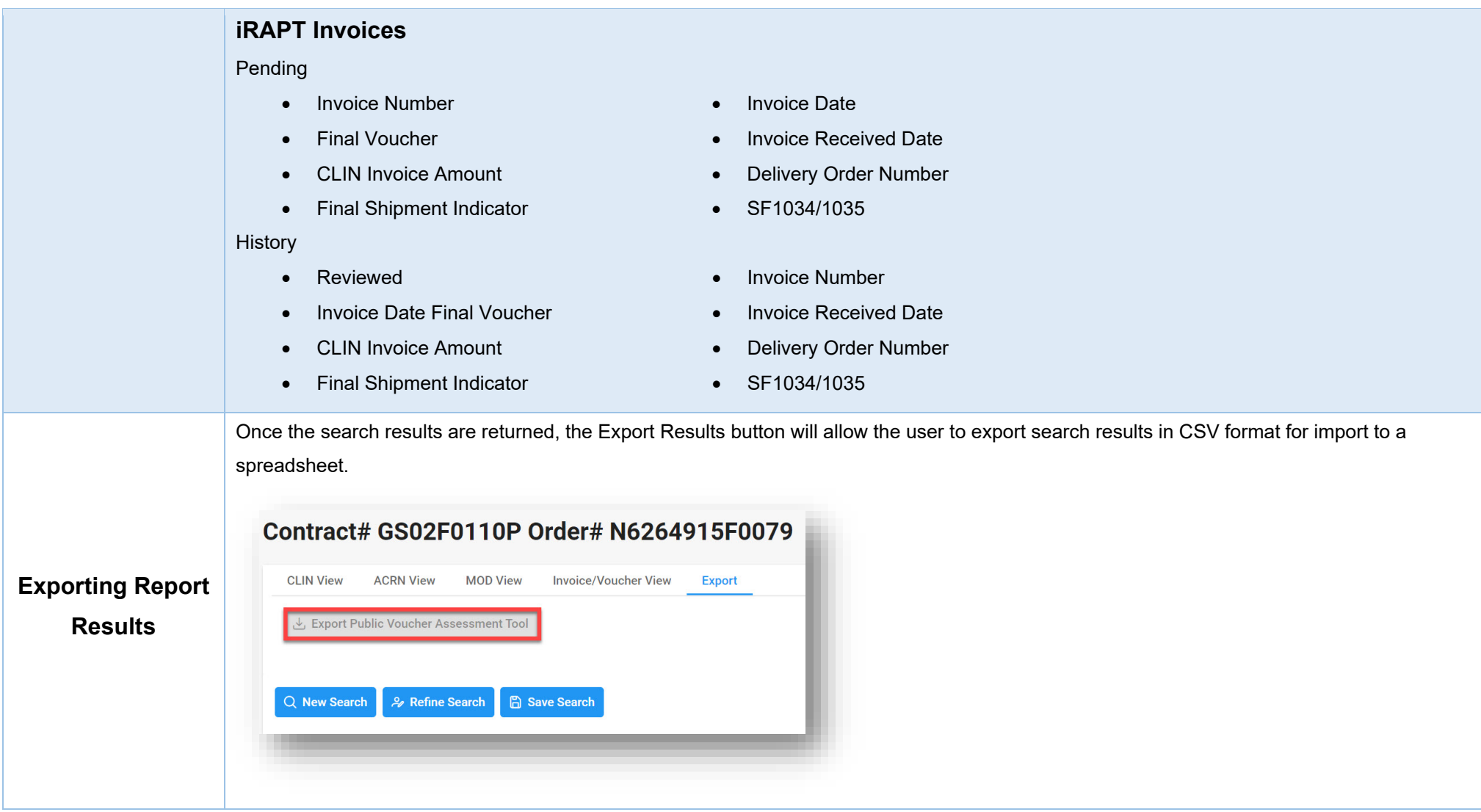